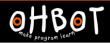

# Lesson 2: Key Moves

## I can program a robot to move when keys are pressed

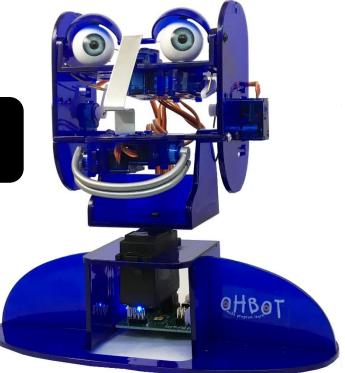

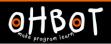

How do you control players when playing computer games at home?

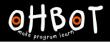

# Demonstration

I can also be controlled using the keyboard.

Example N for head nod S for head shake

*File, Save As* – Keyboard N and S

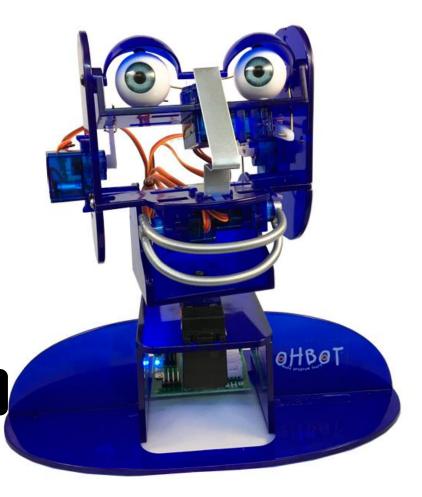

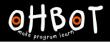

# Demonstration

### Keyboard events

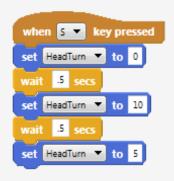

| when N 🔻 key pressed |
|----------------------|
| set HeadNod ▼ to 0   |
| wait 5 secs          |
| set HeadNod 🔻 to 10  |
| wait 5 secs          |
| set HeadNod ▼ to 5   |

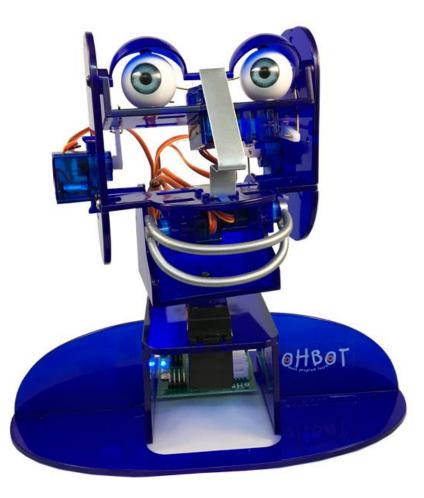

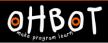

### Activity 1

Can you write some code to use the keyboard to control my eyes? U for looking up and down L for looking left and right

#### Extension

Can you write some code to use the keyboard to control my lips? T for top lip B for bottom lip

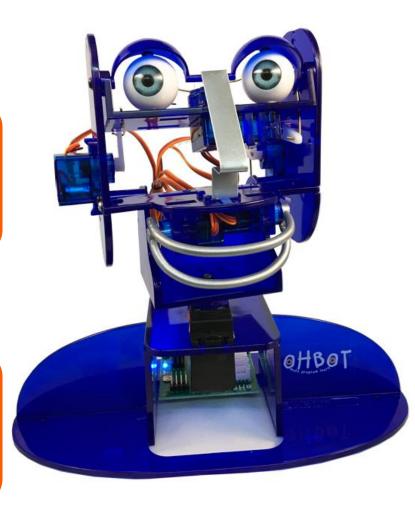

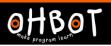

My head will only continue to move up and down if the N (for nod) key is pressed again and again.

#### Investigate

Can you find a way to change the program so that my head moves up and down 10 times without having to keep pressing the key?

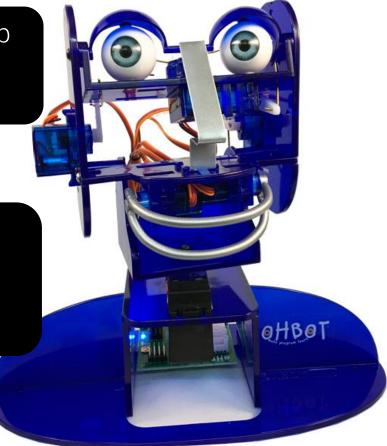